## **Butterworth\_6P\_VCF\_FINE**

\*dsauersanjose@aol.com www.idea2ic.com 5/10/08

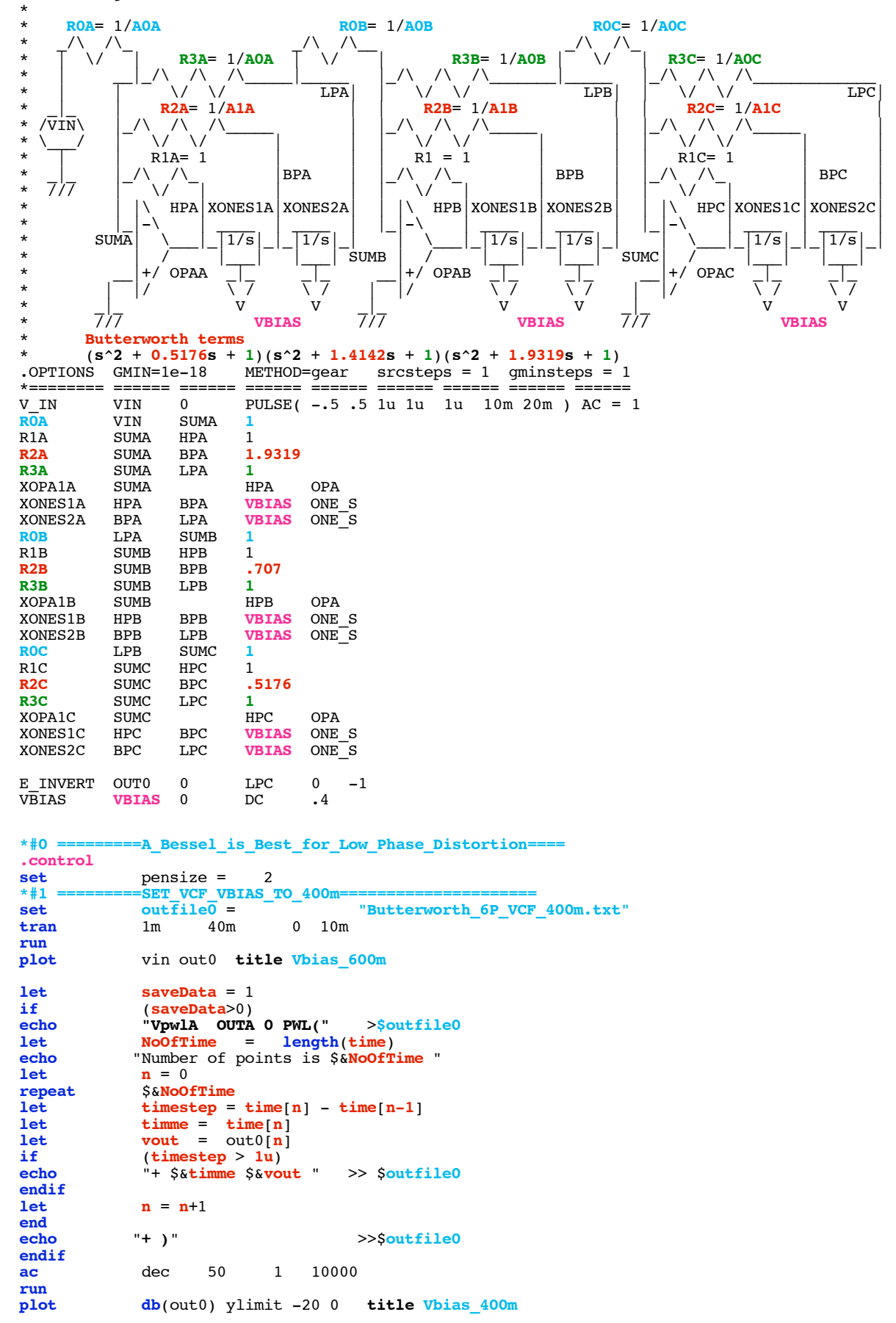

```
*#2 ============SET_VCF_VBIAS_TO_200m================
alter vbias \overline{dc} = -.2<br>set outfile1 =
                   set outfile1 = "Butterworth_6P_VCF_200m.txt"
tran 1m 40m 0 10m
run
             plot vin out0 title Vbias_200m
let saveData = 1<br>if (saveData>0)
if (saveData>0)
echo <br>
"VpwlB OUTB 0 PWL(" >$outfile1<br>
let NoOfTime = length(time)
let NoOfTime = length(time)<br>echo "Number of points is $&NoOfTi
echo "Number of points is $&NoOfTime "<br>let n = 1let n = 1<br>repeat S&NoOf
repeat $&NoOfTime<br>let timestep =
let timestep = time[n] - time[n-1]
let timme = time[n]
let vout = out0[n]
if (timestep > 1u)
echo "+ $&timme $&vout " >> $outfile1
endif
             \mathbf{n} = \mathbf{n}+1end
             echo "+ )" >>$outfile1
endif
ac dec 50 1 10000 run<br>plot db(out0) ylimit -20 0
              plot db(out0) ylimit -20 0 title Vbias_200m
*#3 ============SET_VCF_VBIAS_TO_100m================
alter vbias \overline{dc} = .1<br>set outfile2 =
set outfile2 = "Butterworth_6P_VCF_100m.txt"
tran 1m 40m<br>
run<br>
plot vin out0 t:
              plot vin out0 title Vbias_100m
let saveData = 1<br>if (saveData>0)
if (saveData>0)
echo "VpwlC OUTC 0 PWL(" >$outfile2
let NoOfTime = length(time) 
echo "Number of points is $&NoOfTime "<br>
let n = 0\mathbf{n} = 0repeat $&NoOfTime<br>let timestep =
let timestep = time[n] - time[n-1]
let timme = time[n]
let vout = out0[n]
if (\text{timestep} > 1u)<br>
echo "+ S_{\&text{timme}} S_{\&text{vol}}echo "+ $&timme $&vout " >> $outfile2
endif
             \mathbf{n} = \mathbf{n}+1end
             echo "+ )" >>$outfile2
endif
             ac dec 50 1 10000
run
             plot db(out0) ylimit -20 0 title Vbias_100m
```
**.endc**

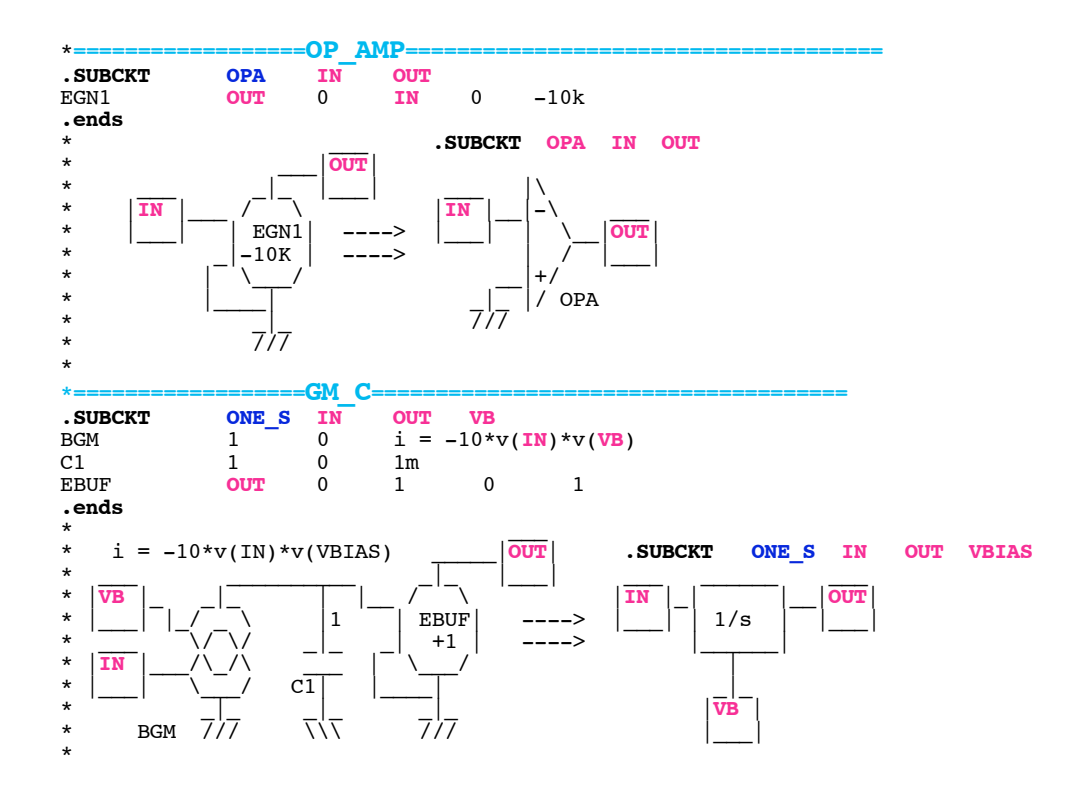

**.end**

**=====================END\_OF\_SPICE=======================**

**The Phase Distortion of the Butterworth needs to be looked at with more resolution.**

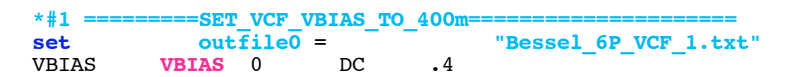

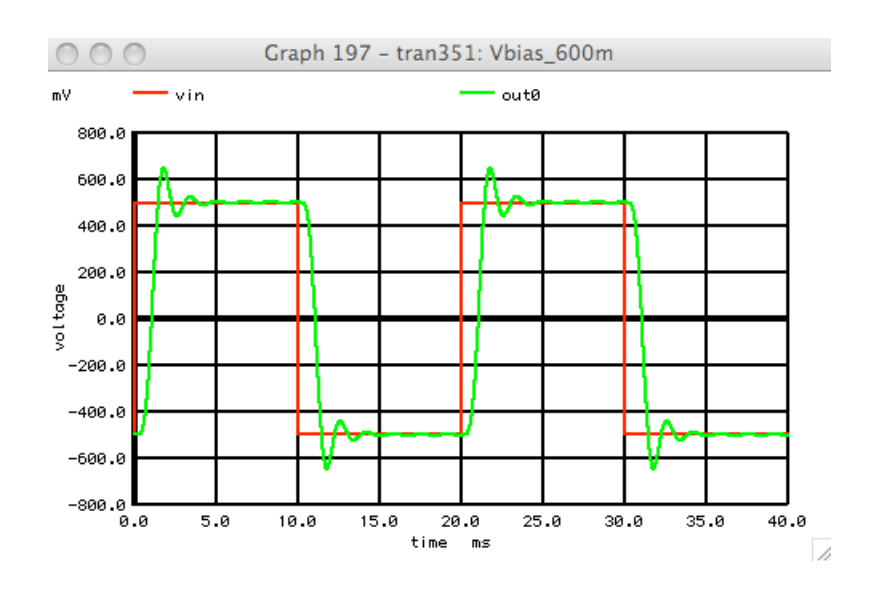

\*#2 =========SET\_VCF\_VBIAS\_TO\_200m=<br>alter vbias  $dc = .2$ **alter** vbias  $d\overline{c} = .2$ <br>**set outfile1** = **set outfile1** = **"Bessel\_6P\_VCF\_200m.txt"**

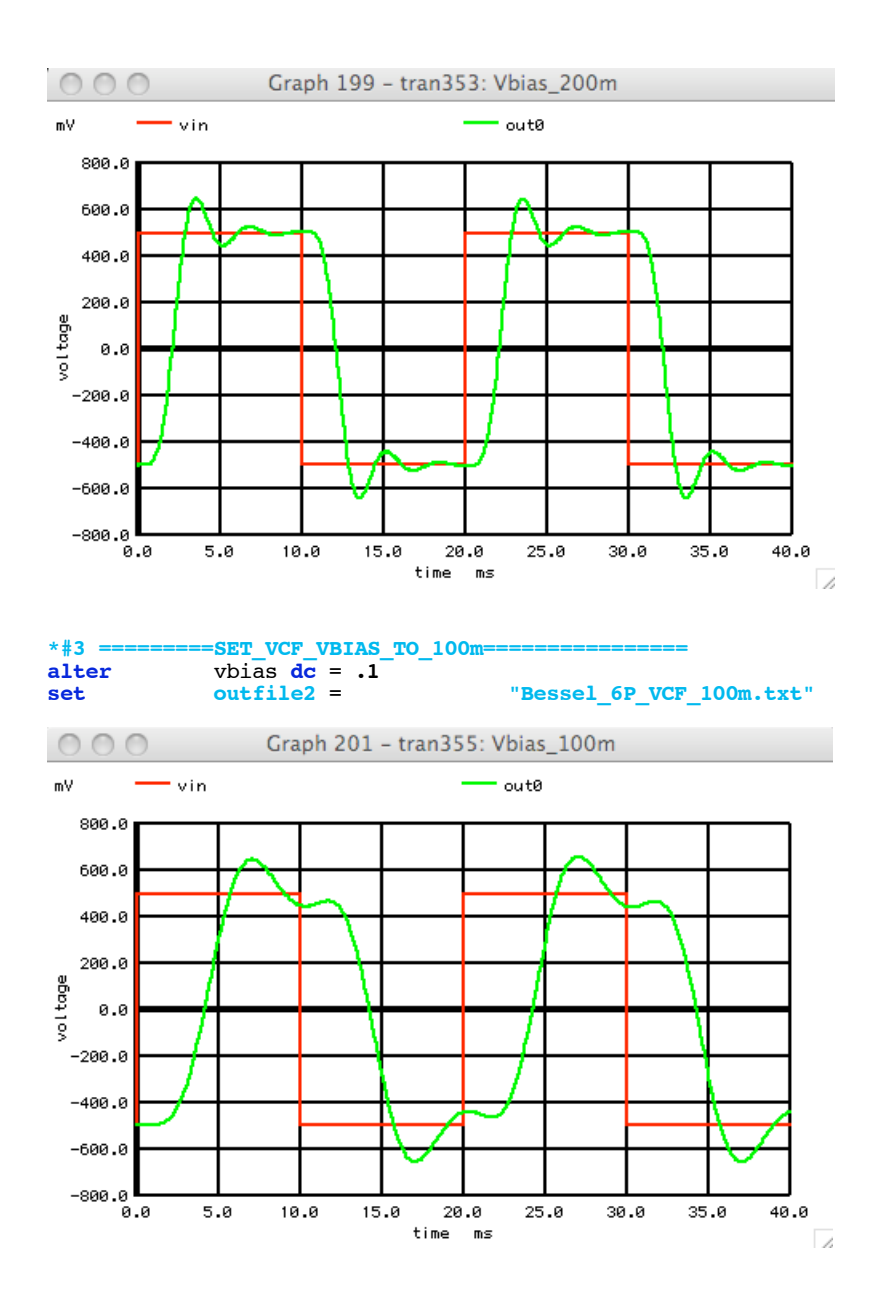